# **100% Money Back**

**Vendor:**Android

**Exam Code:**AND-401

**Exam Name:**Android Application Development

**Version:**Demo

#### **QUESTION 1**

Which of the following best explains the Android option menus?

A. It is a popup menu that displays a list of items in a vertical list anchored to the view that invoked the menu.

B. It is a floating menu that appears when the user performs a long-click on an element. It provides actions that affect the selected content or context frame.

C. It is the primary collection of menu items for an activity where you should place actions that have a global impact on the app, such as "Search," "Compose email," and "Settings."

D. It is a type of List Activity with predefined headers and footers for special commands.

Correct Answer: B

#### **QUESTION 2**

Which file specifies the minimum required Android SDK version your application supports?

A. main.xml

B. R.java

- C. strings.xml
- D. AndroidManifest.xml

Correct Answer: D

#### **QUESTION 3**

Which of the following Activity life-cycle methods is called once the activity is no longer visible?

- A. onStop
- B. onPause
- C. onDestroy
- D. onHide

Correct Answer: A

#### **QUESTION 4**

Which of following is incorrect about the Toast class?

A. You cannot set a custom layout for a Toast.

B. You cannot set a custom layout for a Toast There is no need to close or hide a Toast, since it closes automatically.

C. There is no need to close or hide a Toast, since it closes automatically.

D. A Toast is displayed for only one of the following periods: Toast.LENGHT\_SHORT or Toast.LENGTH\_LONG.

Correct Answer: B

#### **QUESTION 5**

The DalvikVM core libraries are a subset of which of the following?

A. Java ME

- B. Java SE
- C. Java EE
- D. JAX-WS
- Correct Answer: B

#### **QUESTION 6**

Which of these is not defined as a process state?

- A. Non-visible
- B. A Visible
- C. Foreground
- D. Background

Correct Answer: A

#### **QUESTION 7**

Which of the following is true about the Dialog class? (Choose two)

- A. You can add a custom layout to a dialog using setContentView().
- B. A dialog has a life-cycle independent of the Activity.
- C. A dialog is displayed on the screen using method show().
- D. It does not have a method to access the activity that owns it.

#### Correct Answer: AC

#### **QUESTION 8**

Consider the following the code :

public boolean onCreateOptionsMenu(Menu menu) {

MenuInflater inflater =  $getMenulnflater$ ;

inflater.inflate(R.menu.game\_menu, menu);

return true;

}

Which of the following is true about the code above?

A. The code is auto generated and should not be edited.

B. This method handles clicks and assign actions to menu items.

C. This function inflates an XML file in the res/menu folder into menu items.

D. This method inflates an XML file in the res/layout folder into layout.

Correct Answer: C

#### **QUESTION 9**

Which of the following is NOT true about class ListActivity?

A. An activity that displays a list of items by binding to a data set.

B. Its layout must be set by calling method setContentView inside onCreate.

C. It contains a ListView object that can be bound to different data sets. Binding, screen layout, and row layout are discussed in the following sections.

D. A data source that can be bound in a ListActivity can be an array or Cursor holding query results.

Correct Answer: B

#### **QUESTION 10**

What is the name of the class used by Intent to store additional information?

A. Extra

- B. Parcelable
- C. Bundle
- D. DataStore

Correct Answer: C

#### **QUESTION 11**

Which of the following tools dumps system log messages including stack traces when the device or emulator throws an error?

A. DDMS

B. Logcat

- C. Console
- D. ADB

Correct Answer: B

#### **QUESTION 12**

Consider the following :

public boolean onOptionsItemSelected(MenuItem item) {

switch (item.getItemId()) {

case R.id.create\_new:

newFile();

return true

default:

return super.onOptionsItemSelected(item);

}

} Upon clicking on one of the menu items, the application did not behave as intended. Which of the following might be the cause of this problem?

A. The developer did not set onClickListener on the menu item.

B. The developer did not include a case that corresponds to the menu item in method onOptionsItemSelected.

- C. The developer should create onOptionsItemSelected method for each menu item.
- D. The developer should add the item to the menu resource file.

Correct Answer: B

To Read the Whole Q&As, please purchase the Complete Version from Our website.

## **Try our product !**

100% Guaranteed Success

100% Money Back Guarantee

365 Days Free Update

Instant Download After Purchase

24x7 Customer Support

Average 99.9% Success Rate

More than 800,000 Satisfied Customers Worldwide

Multi-Platform capabilities - Windows, Mac, Android, iPhone, iPod, iPad, Kindle

### **Need Help**

Please provide as much detail as possible so we can best assist you. To update a previously submitted ticket:

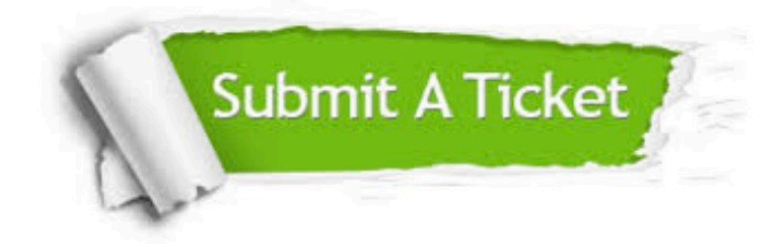

**One Year Free Update** 

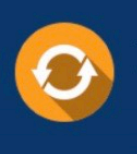

Free update is available within One Year after your purchase. After One Year, you will get 50% discounts for updating. And we are proud to boast a 24/7 efficient Customer Support system via Email.

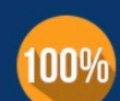

#### **Money Back Guarantee**

To ensure that you are spending on quality products, we provide 100% money back guarantee for 30 days from the date of purchase

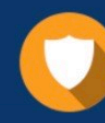

**Security & Privacy** 

We respect customer privacy. We use McAfee's security service to provide you with utmost security for your personal information & peace of mind.

Any charges made through this site will appear as Global Simulators Limited. All trademarks are the property of their respective owners.